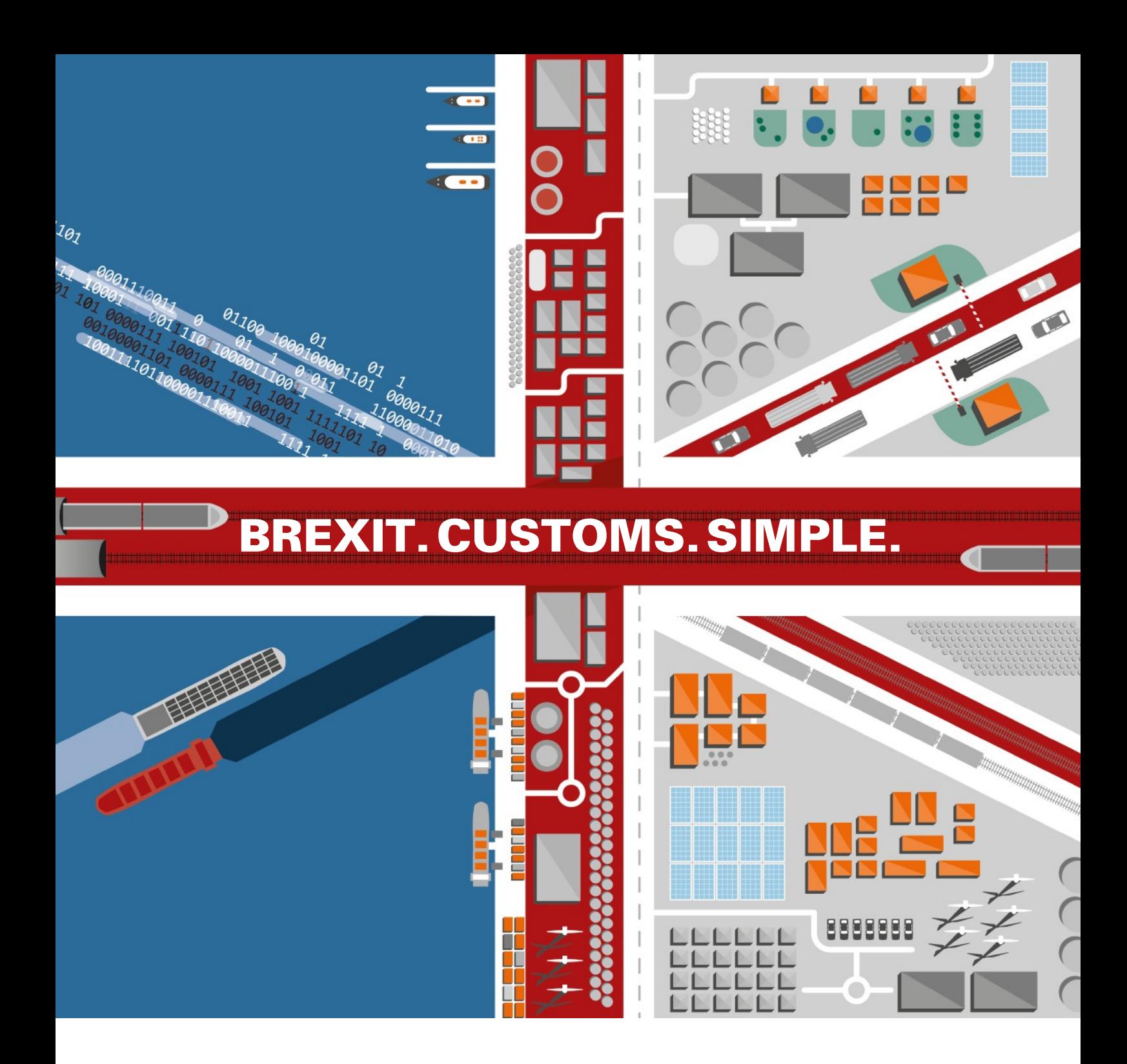

## SGS TransitNet UK Services

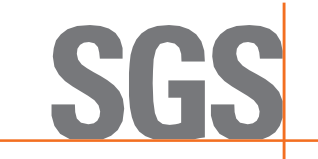

## EU nach Großbritannien Checkliste

Das Transitverfahren kann auch für Sendungen zwischen der EU und dem Vereinigten Königreich angewendet werden. Durch die Nutzung entfällt für Importeure die Notwendigkeit vollständige Einfuhranmeldungen vorab abzugeben, bevor die Waren überhaupt in Großbritannien angekommen sind. Im Transitverkehr kann die Abfertigung der Waren, einschließlich des Einfuhrverfahrens und der Zahlung aller relevanten Steuern und Abgaben, an einem Ort abgeschlossen werden, der näher am Bestimmungsort der Waren liegt. Der Transit ist eine effiziente Art Waren zu bewegen, ohne ständig bei Kontrollpunkten auf dem Weg zum Zielort aufgehalten zu werden, wodurch die Unternehmen viel Geld und Zeit sparen.

Nachfolgend finden Sie eine Liste der von SGS und TransitNet bereitgestellten Dienstleistungen, mit denen wir nach dem Brexit unterstützen.

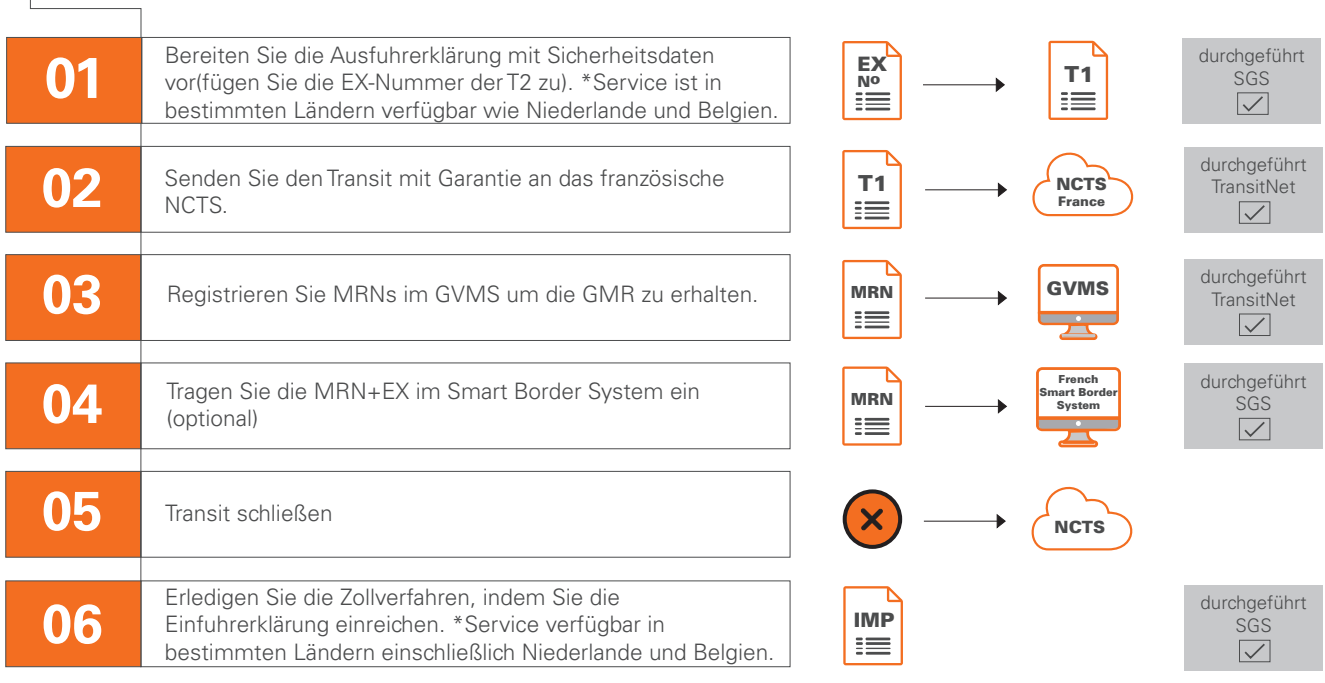

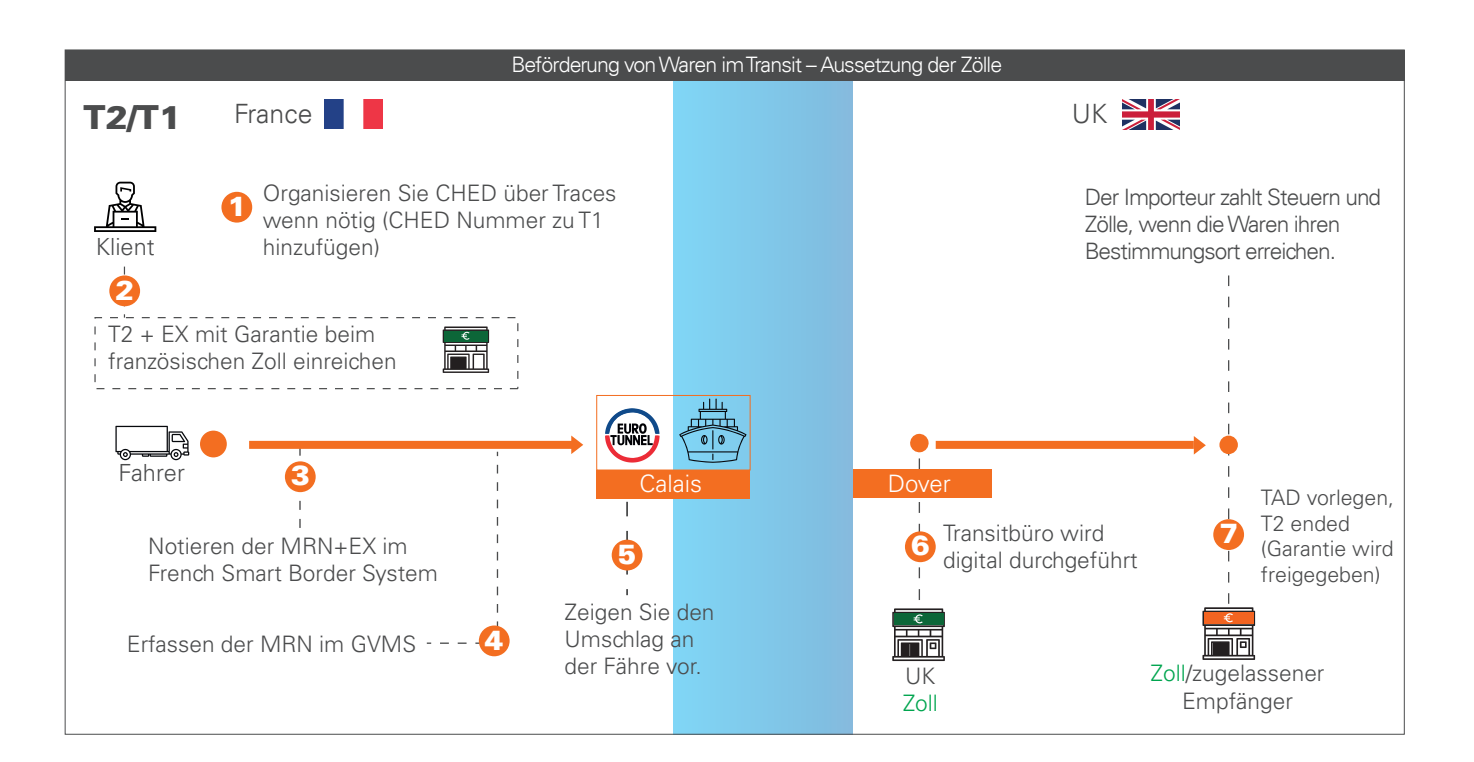

## UK in die EU Checkliste

Im Januar 2021 wurde das Vereinigte Königreich zu einem sogenannten "Drittland". Infolgedessen erfordern alle Waren von GB in die EU und umgekehrt eine Zollerklärung.

Das Transitverfahren ist ein Zollverfahren, bei dem die Einfuhrabfertigung der Waren vom Eingangsort der EU an einen Ort im Landesinneren verlagert wird, der näher am Bestimmungsort liegt.

Für die Abgabe einer Versandanmeldung benötigen Unternehmen neben einer zollangepassten Software eine umfassende Zollgarantie. Diese können schwierig zu beschaffen und teuer sein. In Großbritannien bietet SGS TransitNet ein einzigartiges Paket, welches zugelassenen Unternehmen einen günstigeren, effizienteren, multinationalen elektronischen Zolltransitdienst bietet – ohne dass diese über eigene Garantie oder Software verfügen müssen. Unser Ziel ist es, unseren Kunden den Ablauf so einfach wie möglich zu machen.

Nachfolgend finden Sie eine Liste der von SGS und TransitNet bereitgestellten Dienstleistungen, mit denen wir nach dem Brexit unterstützen.

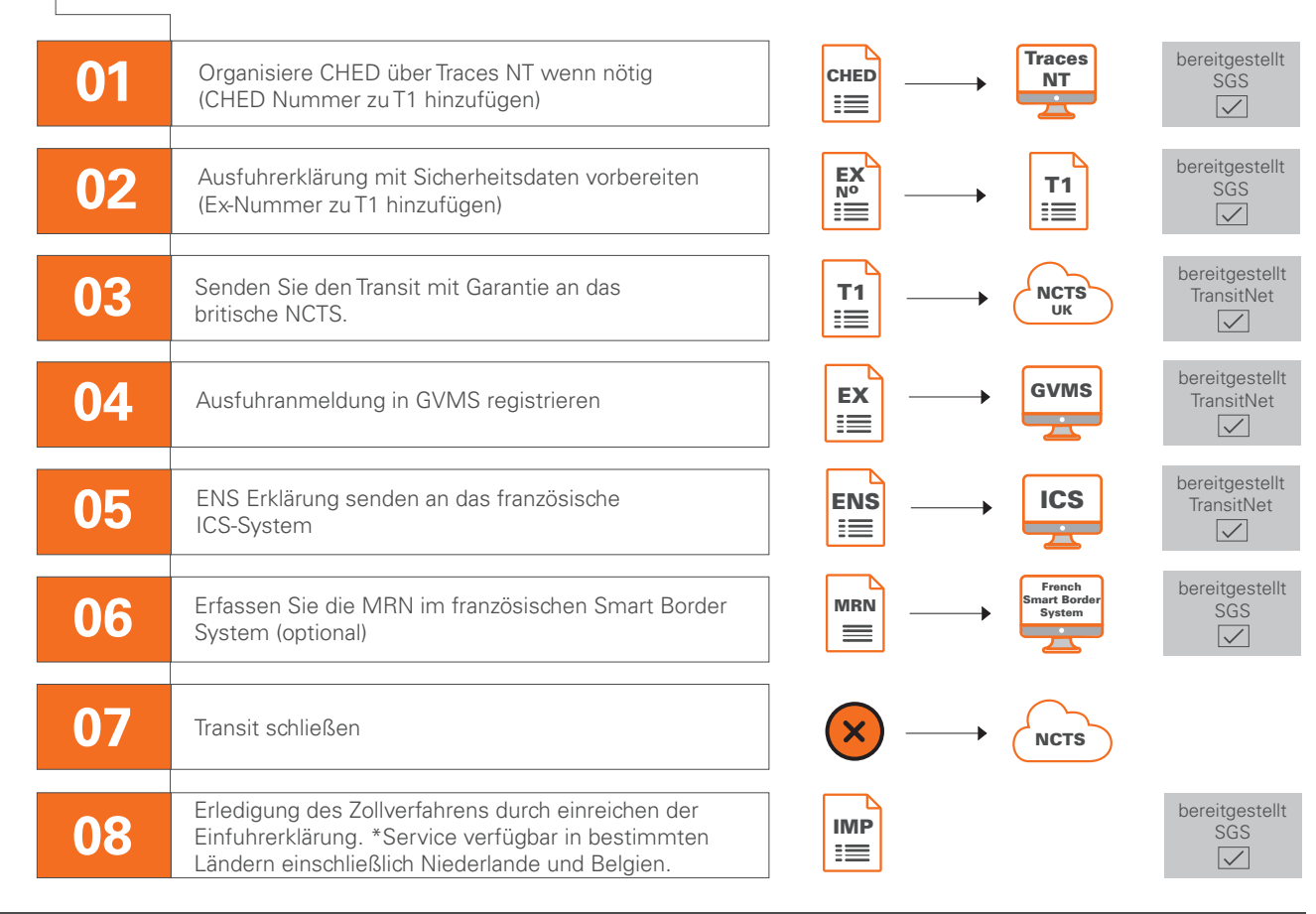

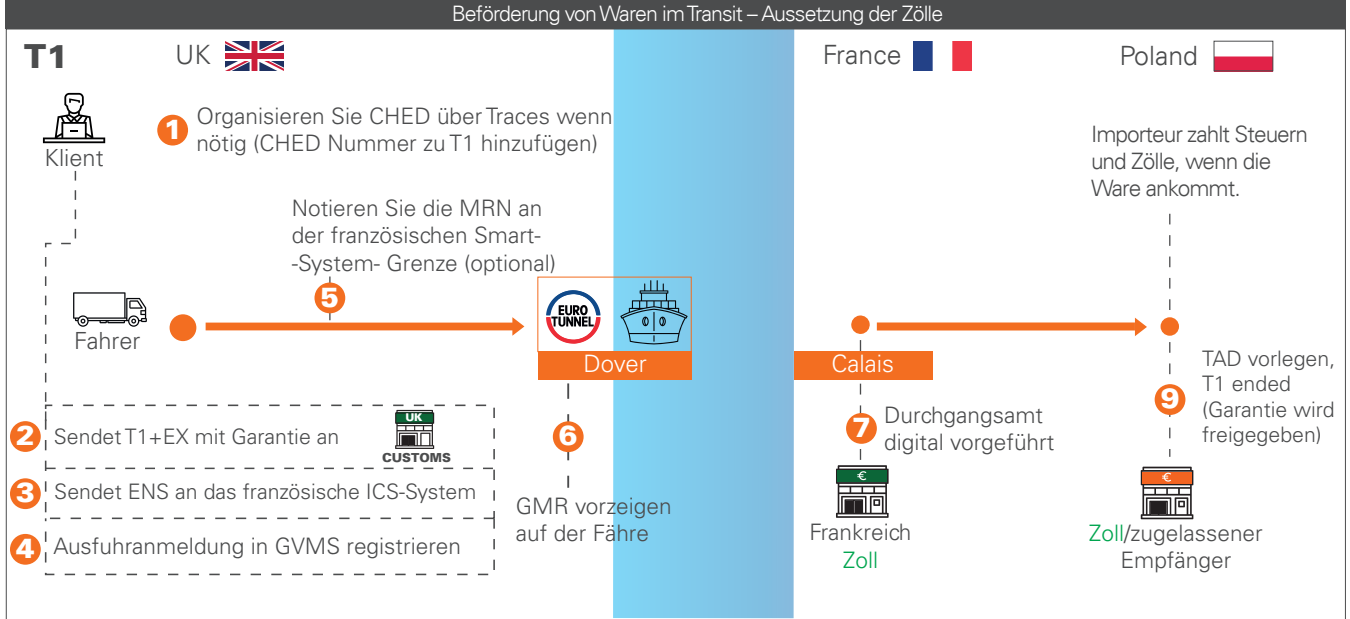

WWW.SGS.COM<br>
SA – 2021<br>
SA – 2021<br>
SA – 2021<br>
SA – 2021 – 2021<br>
SA – 2021<br>
SA – 2021<br>
MANAGEMENT SA WWW.SGS.COM<br>
SA – 2021<br>
WHEN YOU NEED TO BE S

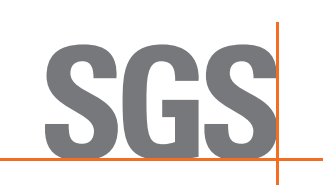